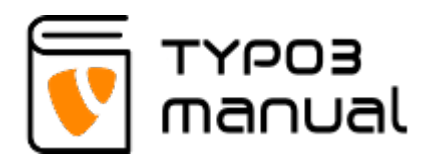

# Extension Manuals

This section of the TYPO3manual.com shows you some of the special features you can find in a TYPO3 installation, like the news function and language layers. The extensions in this section might not be core functions in TYPO3, so contact your TYPO3 supplier if you wish to implement one of the extensions on your website.

**NOTE** that some of these function can look a bit different in your TYPO3 installation due to later versions and different access rights.

and 8

[article](https://www.typo3manual.com/extension-manuals/news-module-typo3-version-7/2-create-new-news-article/21-adding-text-to-your-news/)

[1. News listing](https://www.typo3manual.com/extension-manuals/news-module-typo3-version-7/1-news-listing/11-enter-news-folder/)

[2. Create new news](https://www.typo3manual.com/extension-manuals/news-module-typo3-version-7/2-create-new-news-article/21-adding-text-to-your-news/)

[3. Plugin settings](https://www.typo3manual.com/extension-manuals/news-module-typo3-version-7/3-plugin-settings/)

News Module

TYPO3 version 7

## SEO in TYPO3 version 8

[1. Metadata in page](https://www.typo3manual.com/extension-manuals/12-seo-in-typo3-version-8/121-metadata-in-page-settings/) [settings](https://www.typo3manual.com/extension-manuals/12-seo-in-typo3-version-8/121-metadata-in-page-settings/) [2. The SEO module in](https://www.typo3manual.com/extension-manuals/12-seo-in-typo3-version-8/122-the-seo-module-in-typo3-8/) [TYPO3](https://www.typo3manual.com/extension-manuals/12-seo-in-typo3-version-8/122-the-seo-module-in-typo3-8/) [3. SEO report](https://www.typo3manual.com/extension-manuals/12-seo-in-typo3-version-8/3-seo-report/)

### News Module TYPO3 version  $6+$

[1. News listing](https://www.typo3manual.com/extension-manuals/news-module-typo3-version-6/1-news-listing/11-enter-news-folder/) [2. Create new news](https://www.typo3manual.com/extension-manuals/news-module-typo3-version-6/2-create-new-news-article/21-adding-text-to-your-news/) [article](https://www.typo3manual.com/extension-manuals/news-module-typo3-version-6/2-create-new-news-article/21-adding-text-to-your-news/)

Powermail version 2.0

[1. Create a form in](https://www.typo3manual.com/extension-manuals/powermail-version-20/1-create-a-form-in-powermail/) [Powermail](https://www.typo3manual.com/extension-manuals/powermail-version-20/1-create-a-form-in-powermail/) [2. Creating a form](https://www.typo3manual.com/extension-manuals/powermail-version-20/2-creating-a-form-element-in-powermail/)

Language layers TYPO3 version 7+

[1. Translating a page](https://www.typo3manual.com/extension-manuals/language-layers-typo3-version-7/1-translating-a-page/11-create-translation/)

[2. Editing settings for](https://www.typo3manual.com/extension-manuals/language-layers-typo3-version-7/2-editing-settings-for-translated-page/21-access-page-properties/)

[element in Powermail](https://www.typo3manual.com/extension-manuals/powermail-version-20/2-creating-a-form-element-in-powermail/) [3. Retrieving posted](https://www.typo3manual.com/extension-manuals/powermail-version-20/3-retrieving-posted-data-from-typo3-8/) [data from TYPO3](https://www.typo3manual.com/extension-manuals/powermail-version-20/3-retrieving-posted-data-from-typo3-8/)

[translated page](https://www.typo3manual.com/extension-manuals/language-layers-typo3-version-7/2-editing-settings-for-translated-page/21-access-page-properties/) [3. Translating content](https://www.typo3manual.com/extension-manuals/language-layers-typo3-version-7/3-translating-content/31-create-translation-for-content/) [4. Editing translated](https://www.typo3manual.com/extension-manuals/language-layers-typo3-version-7/4-editing-translated-content/41-edit-element/) [content](https://www.typo3manual.com/extension-manuals/language-layers-typo3-version-7/4-editing-translated-content/41-edit-element/) [5. Create a page for](https://www.typo3manual.com/extension-manuals/language-layers-typo3-version-7/5-create-a-page-for-single-language/51-set-translation-to-single-language/) [single language](https://www.typo3manual.com/extension-manuals/language-layers-typo3-version-7/5-create-a-page-for-single-language/51-set-translation-to-single-language/) [6. Create separate](https://www.typo3manual.com/extension-manuals/language-layers-typo3-version-7/6-create-separate-content-for-different-languages/61-set-element-to-specific-language/) [content for different](https://www.typo3manual.com/extension-manuals/language-layers-typo3-version-7/6-create-separate-content-for-different-languages/61-set-element-to-specific-language/) [languages](https://www.typo3manual.com/extension-manuals/language-layers-typo3-version-7/6-create-separate-content-for-different-languages/61-set-element-to-specific-language/) [7. Translating records](https://www.typo3manual.com/extension-manuals/language-layers-typo3-version-7/7-translating-records-ex-news/71-translating-the-folder/) [\(Ex. news\)](https://www.typo3manual.com/extension-manuals/language-layers-typo3-version-7/7-translating-records-ex-news/71-translating-the-folder/)

### Language layers TYPO3 version  $6+$

[1. Translating a page](https://www.typo3manual.com/extension-manuals/language-layers-typo3-version-6/1-translating-a-page/11-create-translation/) [2. Editing settings for](https://www.typo3manual.com/extension-manuals/language-layers-typo3-version-6/2-editing-settings-for-translated-page/21-access-page-settings/) [translated page](https://www.typo3manual.com/extension-manuals/language-layers-typo3-version-6/2-editing-settings-for-translated-page/21-access-page-settings/) [3. Translating content](https://www.typo3manual.com/extension-manuals/language-layers-typo3-version-6/3-translating-content/31-create-translation/) [4. Editing translated](https://www.typo3manual.com/extension-manuals/language-layers-typo3-version-6/4-editing-translated-content/41-edit-element/) [content](https://www.typo3manual.com/extension-manuals/language-layers-typo3-version-6/4-editing-translated-content/41-edit-element/) [5. Create a page for](https://www.typo3manual.com/extension-manuals/language-layers-typo3-version-6/5-create-a-page-for-single-language/51-set-translation-to-single-language/) [single language](https://www.typo3manual.com/extension-manuals/language-layers-typo3-version-6/5-create-a-page-for-single-language/51-set-translation-to-single-language/) [6. Create separate](https://www.typo3manual.com/extension-manuals/language-layers-typo3-version-6/6-create-separate-content-for-different-languages/61-set-element-to-specific-language/) [content for different](https://www.typo3manual.com/extension-manuals/language-layers-typo3-version-6/6-create-separate-content-for-different-languages/61-set-element-to-specific-language/) [languages](https://www.typo3manual.com/extension-manuals/language-layers-typo3-version-6/6-create-separate-content-for-different-languages/61-set-element-to-specific-language/) [7. Translating records](https://www.typo3manual.com/extension-manuals/language-layers-typo3-version-6/7-translating-records-ex-news/71-translating-the-folder/) [\(Ex. news\)](https://www.typo3manual.com/extension-manuals/language-layers-typo3-version-6/7-translating-records-ex-news/71-translating-the-folder/)

### Intranet/Extrane t function

- [1. User administration](https://www.typo3manual.com/extension-manuals/intranetextranet-function/1-user-administration/11-creating-user-groups/)
- [2. Page administration](https://www.typo3manual.com/extension-manuals/intranetextranet-function/2-page-administration/21-setting-access-to-pages/)

# Product module

[1. Product attributes](https://www.typo3manual.com/extension-manuals/product-module/1-product-attributes/) [2. Category](https://www.typo3manual.com/extension-manuals/product-module/2-category-management/) [management](https://www.typo3manual.com/extension-manuals/product-module/2-category-management/) [3. Product](https://www.typo3manual.com/extension-manuals/product-module/3-product-management/) [management](https://www.typo3manual.com/extension-manuals/product-module/3-product-management/) [4. Product plugin](https://www.typo3manual.com/extension-manuals/product-module/4-product-plugin-settings/) [settings](https://www.typo3manual.com/extension-manuals/product-module/4-product-plugin-settings/)

#### [5. Product filters](https://www.typo3manual.com/extension-manuals/product-module/5-product-filters/)

### About TYPO3manual.com

TYPO3manual.com is an online manual for editors working with TYPO3. It is powered by the web design agency Pixelant

#### [Read more about Pixelant](http://www.pixelant.net/)

About TYPO3

For more information about TYPO3, go to [TYPO3.org](https://typo3.org/)

#### [TYPO3 is a Trademark of the TYPO3](https://typo3.org/about/the-trademarks/) [Association.](https://typo3.org/about/the-trademarks/)

All rights reserved © 2021